### Live Lecture Chat Window April 24, 2024

#### 14:19:56 When is the test due?

Sunday, May 5, 23:59 PDT.

#### 14:21:21 From Bailey, Mike to Everyone: Advice on Project #2 (based on what I see in OHs):

- 1. Don't overthink it (we're not trying to trick you)
- 2. Don't modify WaitBarrier()
- 3. Use the while-loop-3-barriers template

#### 15:18:23 Was this [the combination SIMD+multicore] done with OpenMP SIMD or Assembly SIMD?

Assembly SIMD.

15:28:33 Project #4 Question - could we use gcc/g++ on a local [i.e., my own] Linux machine for this?

It "should work" using your own gcc/g++.

15:30:38 From Liden, Benjamin Carl to Everyone: I love seeing that census bureau data in use for Project 2! I worked at data.census.gov for just over 4 years. We also used k-means on the maps page to group data when drawing choropleth<sup>1</sup> maps with n colors ("natural" breaks). So, it's fun seeing it here again

Wow, that's so cool. I didn't realize the Census Bureau actually did that. I just made this up for P3. That *is* a pretty cool dataset.

# 15:32:43 For Proj 2, is it ok for deer population to become zero (extinct species) and then become greater than zero.

We don't think of the deer as totally dying off and becoming extinct – we think of them as having temporarily all wandered away looking for more food. So, yes, they can come back when the food situation gets better.

## 15:34:26 For the temp graph, when the temp variable is first not declared and compiled, it is initialized to 0. When I change this to Celsius later, it starts with negative temperatures. Can I leave this as is?

No. That code that computes the temperature and precipitation from NowMonth needs to be used twice: once in your main() after you set NowMonth and once in Watcher() after you change NowMonth.

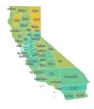

<sup>1</sup>A choropleth map uses colored sections, like this, to represent statistical data: